## Práctica Computacional: La Ecuación de Schrödinger Estados ligados §

## A. Parte computacional

1. Utilizar el notebook NUMEROV.NB para obtener algunos estados ligados de una partícula en un potencial de Woods-Saxon.

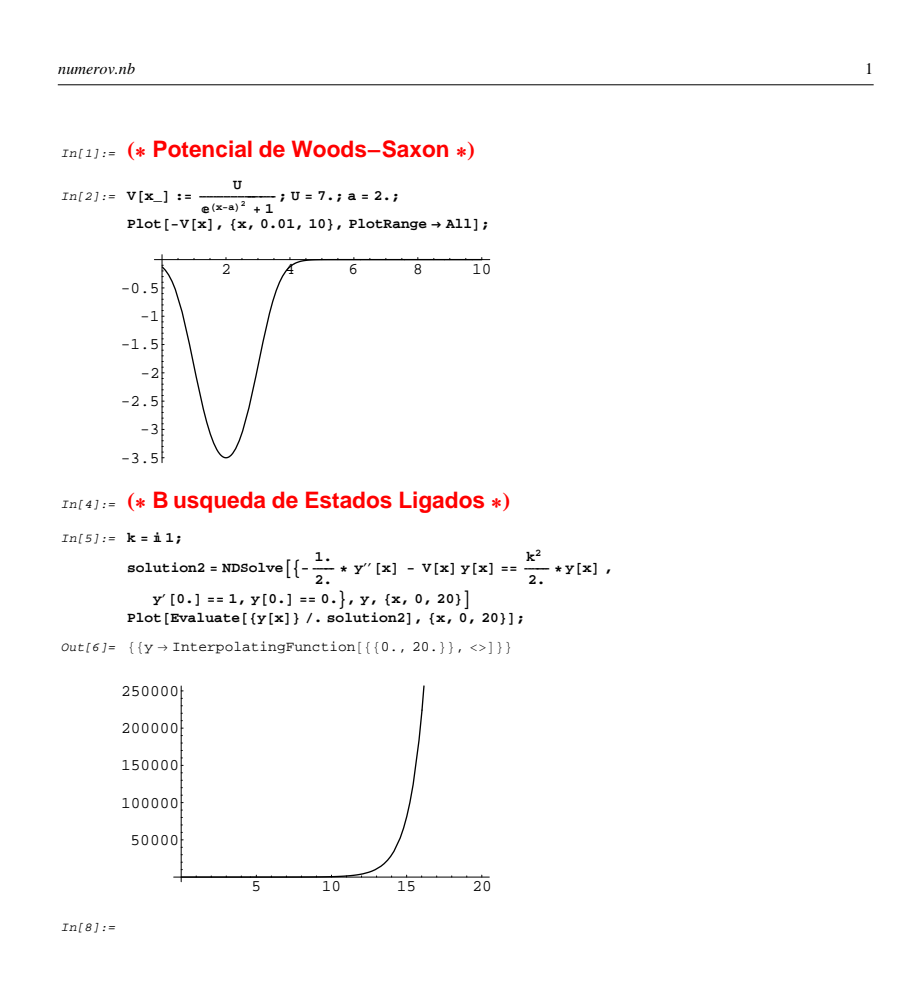

<sup>§</sup>http://www.df.uba.ar/users/dmitnik/computation/ligados/ligados.html

*numerov.nb* 2

In[9]:= **k = ä 2;** solution2 = NDSolve $\left[\frac{1}{2} \cdot y''[x] - V[x]y[x] \right] = \frac{k^2}{2} \cdot y[x]$ , *<b>y*  $[0, ] = 1$ , **y**  $[0, ] = 0$ , **y**,  $\{x, 0, 20\}$ *P***lot[Evaluate[**{ $y$ [**x**]**}** / **. solution2**], {**x**, 0, 20}];

 $\textit{Out[10]} = \; \{ \{ y \rightarrow \texttt{InterpolatingFunction}[\, \{ \{ 0.,\, 20. \} \}\, , \, <\!\!\!> \} \} \}$ 

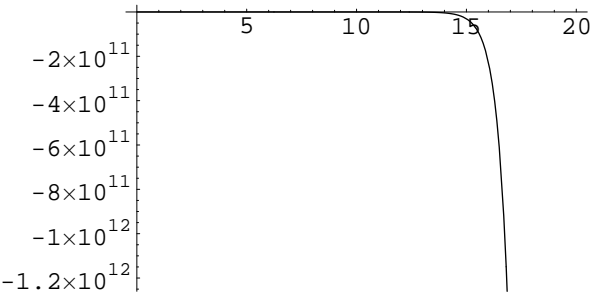

# In[12]:= **<sup>H</sup>\* Busqueda automatica de estados ligados\*<sup>L</sup>**

$$
In[75]:= Nsteps = 10;
$$
\n
$$
kmax = 3.0;
$$
\n
$$
kmin = 2.0;
$$
\n
$$
S = 10;
$$
\n
$$
S = 10;
$$
\n
$$
S = 10;
$$
\n
$$
S = 10;
$$
\n
$$
S = 10;
$$
\n
$$
S = 10;
$$
\n
$$
S = 10;
$$
\n
$$
S = 10;
$$
\n
$$
S = 10;
$$
\n
$$
S = 10;
$$
\n
$$
S = 10;
$$
\n
$$
S = 10;
$$
\n
$$
S = 10;
$$
\n
$$
S = 10;
$$
\n
$$
S = 10;
$$
\n
$$
S = 10;
$$
\n
$$
S = 10;
$$
\n
$$
S = 10;
$$
\n
$$
S = 10;
$$
\n
$$
S = 10;
$$
\n
$$
S = 10;
$$
\n
$$
S = 10;
$$
\n
$$
S = 10;
$$
\n
$$
S = 10;
$$
\n
$$
S = 10;
$$
\n
$$
S = 10;
$$
\n
$$
S = 10;
$$
\n
$$
S = 10;
$$
\n
$$
S = 10;
$$
\n
$$
S = 10;
$$
\n
$$
S = 10;
$$
\n
$$
S = 10;
$$
\n
$$
S = 10;
$$
\n
$$
S = 10;
$$
\n
$$
S = 10;
$$
\n
$$
S = 10;
$$
\n
$$
S = 10;
$$
\n
$$
S = 10;
$$
\n
$$
S = 10;
$$
\n
$$
S = 10;
$$
\n
$$
S = 10;
$$
\n
$$
S = 10;
$$
\n
$$
S = 10;
$$
\n
$$
S = 10;
$$
\n
$$
S = 10;
$$
\n
$$
S = 10;
$$
\n
$$
S = 10;
$$
\n<math display="</math>

#### B. Método de Shooting (Predictor)

La base de este método consiste en partir de cierta condición inicial, y propagar la solución hasta un radio determinado. Se discretizan la función y sus derivadas, escribiendo la derivada primera de una función  $Y_i$  (o sea, la función  $Y$  evaluada en el punto  $i$ :

$$
Y_i' = \frac{Y_{i+1} - Y_i}{\Delta x}
$$

Donde  $\Delta x$  es el ancho del intervalo  $(\Delta x = x_{i+1} - x_i)$ . Del mismo modo, derivando una vez mas, la derivada segunda se escribe:

$$
Y_i'' = \frac{Y_{i+1} + Y_{i-1} - 2Y_i}{(\Delta x)^2}
$$

Implementaremos este método para resolver el problema de un pozo finito, de ancho  $D$  y altura  $V_0$ , usando el programa schro.FOR:

program schrodinger

```
c...... Solves the time-independent Schrodinger equation
c...... for a potential box. Uses simple finite differences
```

```
c by Dario Mitnik
```

```
implicit real*8(a-h,o-z)
```

```
c....... initial values
      print*,' give the number of grid points'
      read*,npts
c....... Potential Box
      print*,' give the size D of the potential box (-D/2 to D/2)'
      read*,d
      print*,' give the depth V0 of the potential well'
      read*,V0
c......... Initial Points
      print*,' give the initial value of the wavefunction P(0) '
      read*,p00
       print*,' give the initial value of the derivative at 0 Y(0) '
       read*,y00
100 open(unit=10,file='wave.dat',status='unknown')
       print*,' guess initial energy value'
       read*,Ener
       p0 = p00
       y0 = y00
c...... Other values
      dx = D/(2*npts)c...... initial point P(1)
      p1 = p0 + dx * y0write(10,55) dx-dx,p0
       write(10,55) dx,p1
55 format(2(1x,1pg14.4))
c...... Solving the Schrodinger Equation
       do 200 i=2,npts*15
```

```
V = VOif (i*dx.le.D/2) V = 0.0p = (2.0 + dx*dx*(V-Energy))*p1 - p0)write(10,55) dx*i,p
             p0 = p1p1 = p200 continue
      close(unit=10,status='keep')
       print*,' Continue? No=0'
       read*,icont
       if (icont.ne.0) go to 100
      stop
       end
```
Tal como se puede ver en el listado del programa, este requiere los datos del pozo (ancho  $D$  y altura  $V_0$ ), y los datos iniciales de la función de onda. Luego se deben ingresar distintos valores de la energía (es lo que debemos hallar!), e ir variando éstos hasta que la solución converja a un resultado adecuado. Inicialmente el programa utiliza los valores de la función en los dos primeros puntos  $(p_0, y_1)$ , y calcula el valor para el tercer punto  $(p)$ . Luego, utilizando los puntos 2 y 3, calcula el valor para el punto 4, y así sucesivamente. En el gráfico siguiente, podemos ver un ejemplo del uso de este programa, y como se ven las soluciones, adivinando diferentes valores de la energía:

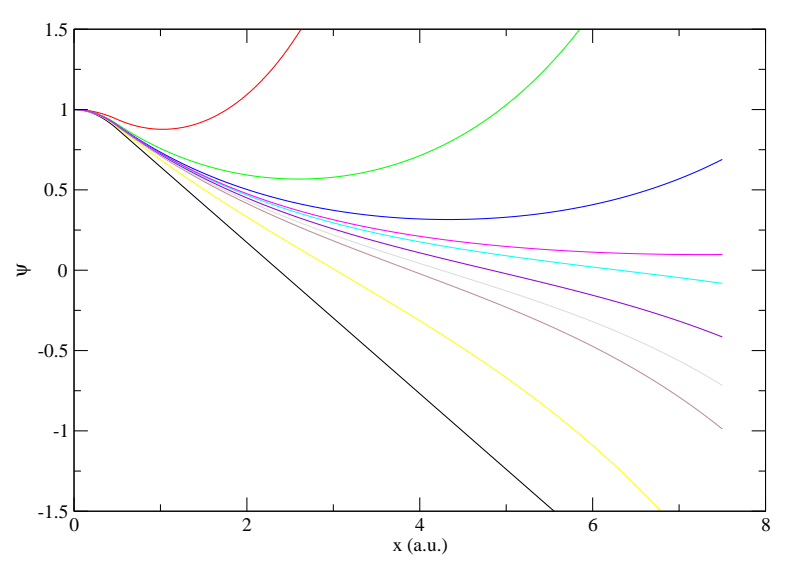

FIG. 1. Búsqueda de los estados ligados con el método de shooting.

#### 1. Ejercicios

- 1. Compilar y ejecutar el programa, revisar si las soluciones dadas son correctas, y si hay algn error en el programa, modificarlo hasta que d resultados adecuados!.
- 2. Graficar los resultados
- $3.$  *i* Cuntos estados ligados hay?
- 4. Aumentar progresivamente la profundidad del pozo de potencial, hasta encontrar más estados ligados:
	- (a)  $i$  Qué ocurre con las energías?
	- (b)  $i$ Qué ocurre con el número de nodos?
- 5. Aumentar progresivamente el ancho del pozo de potencial:
	- (a)  $\lambda$ . Cómo cambian las funciones de onda?
	- (b)  $i$ Qué ocurre con las energías?
	- (c) ¿Se puede determinar la profundidad del pozo conociendo sólo la energía del estado básico? Demostrarlo
- 6. Analizar la paridad de las funciones obtenidas
- 7. Modificar el programa de manera que se puedan ingresar los números de nodos
- 8. Modificar el programa y solucionar la ecuación de Schrödinger para otro potencial
- 9. Comparar (graficando) los resultados con los resultados analíticos
- 10. Implementar un algoritmo tal que el programa encuentre por sí mismo las energías correctas de los estados ligados (Solución: tratar de no ver el programa NUMEROVBOUND.FOR).

### C. Método Predictor–Corrector

En éste método no sólo se propaga la solución en "sendito saliente", sino que luego se calcula otra solución "entrante" y se las compara. El programa NUMEROVBOUND.FOR ilustra el funcionamiento del método:

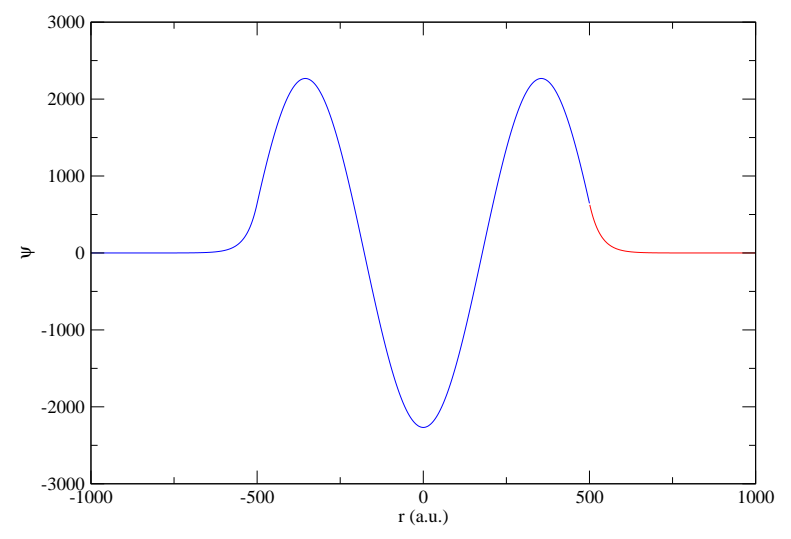

FIG. 2. Búsqueda de los estados ligados con el método de shooting.

## 1. Ejercicios

- 1. Escribir un programa para calcular las funciones de onda del átomo de hidrógeno. (Solución: tratar de no ver el programa HYDRONUMER.FOR)
- 2. Escribir un programa para calcular las funciones de onda del átomo de hidrógeno, pero en este caso, las energías no son datos:

```
c-------finding the energy using the Ridley Method
c.......E.C. Ridley, Proc. Cambridge Phil. Soc. 51, 702 (1955).
c Delta E = ( logderiv(intwd) - logderiv(outw) )
c -----------------------------------
c ( Intgrl(inwd^2) + Intgrl(outw^2) )
c -------------- --------------
c inwd^2 outw^2
c logderiv(outw) = F'/F at r=rmatch
c logderiv(inwd) = G'/G at r=rmatch
c Intgrl(outw^2) = Int_{0}^{rmatch}{F^2}
c Intgrl(inwd^2) = Int_{rmatch}^{rmax}{G^2}
c F is the outward solution and G is the inward solution
```